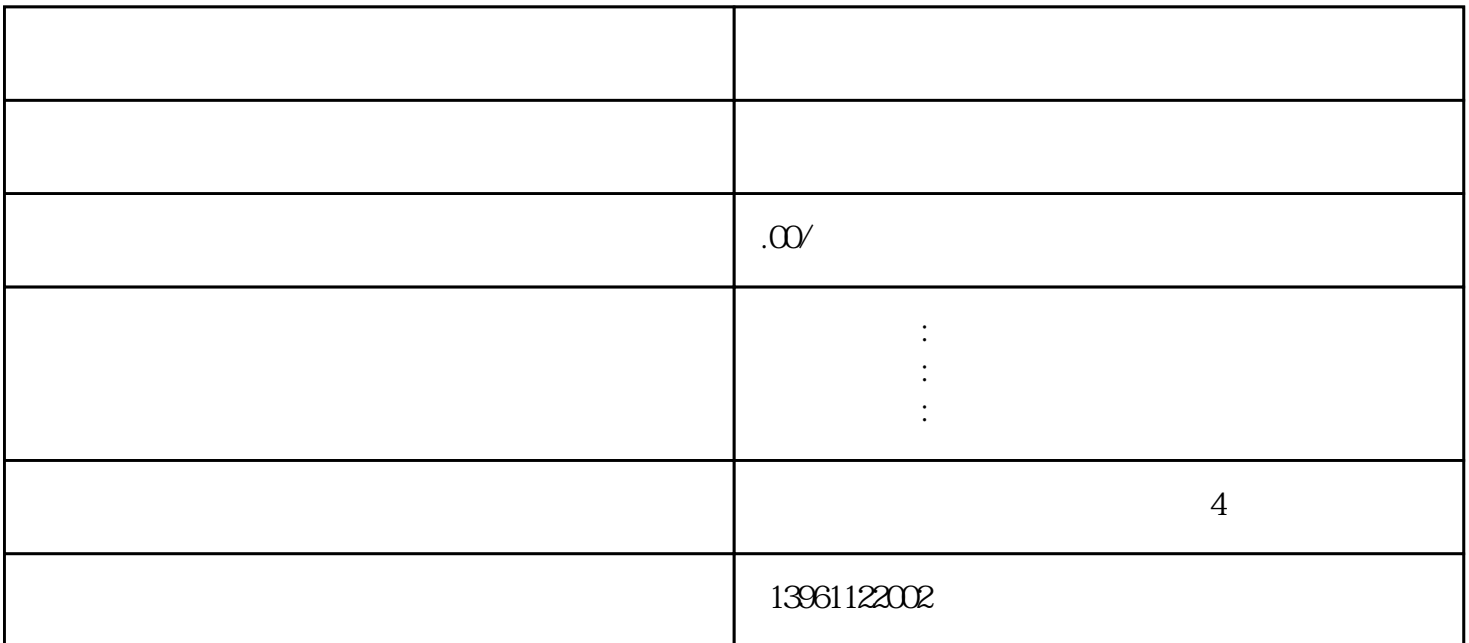

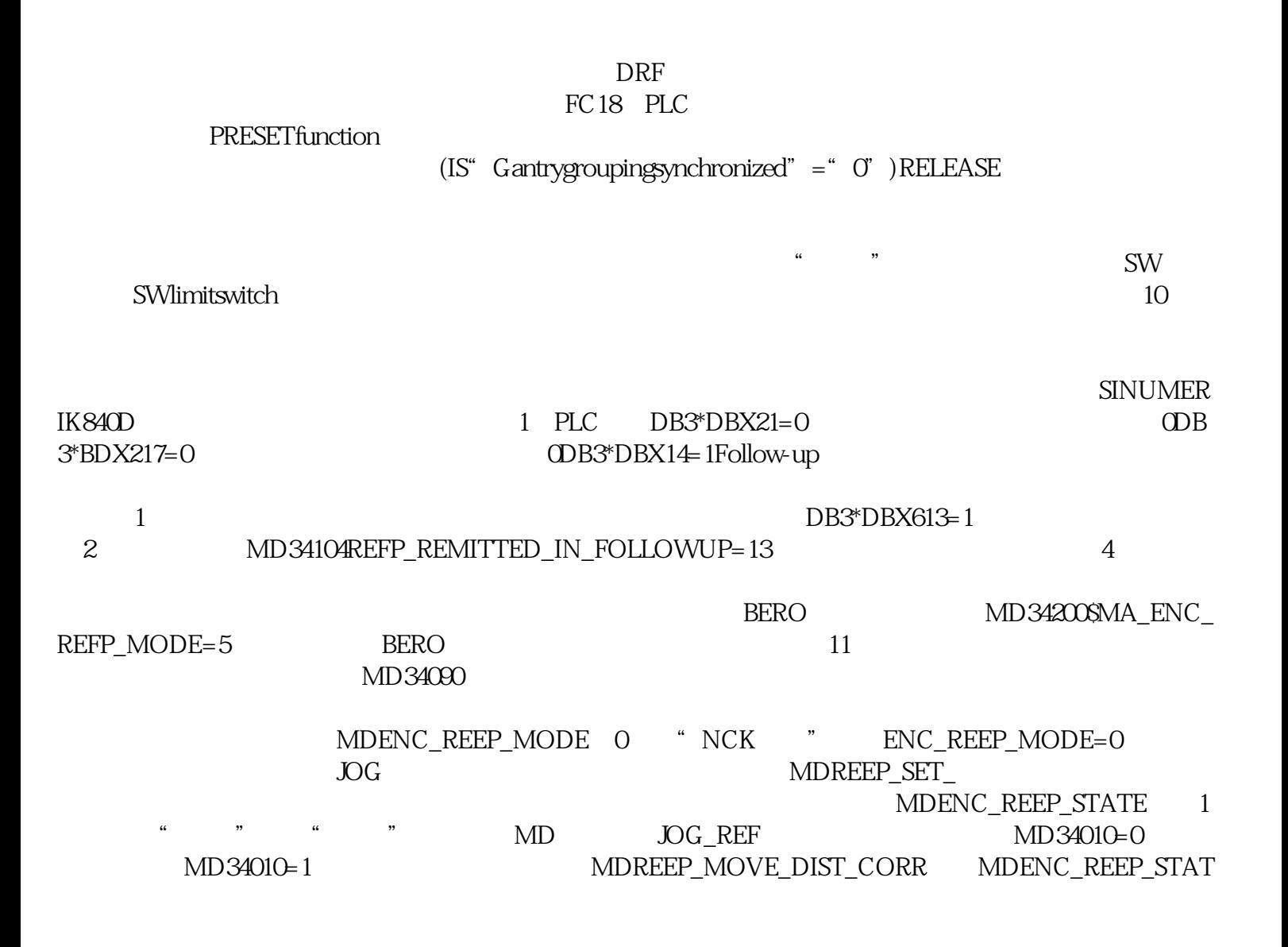

E " $Z$ "  $\qquad \qquad$  JOG\_REF

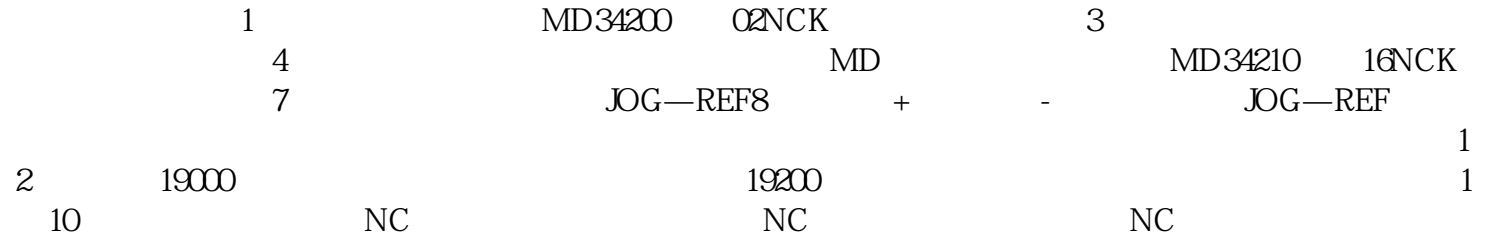